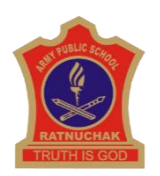

# **ARMY PUBLIC SCHOOL RATNUCHAK SUBJECT ENRICHMENT ACTIVITY SESSION 2019-20 CLASS VII**

#### **ENGLISH**

- 1. Cricket has become more popular than the national sports in sub continental countries. Study the history of Cricket and make a collage highlighting interesting facts.
- 2. With the help of pictures explain prepositions
- 3. Write an article stating your views on existence of UFO's –For/ Against.
- 4. Practice exercise 1-5, 28, 31 of your Grammar Book.
- 5. Revise syllabus of PT-1 to be held in July.

## **HINDI**

1.नदियों को कचरा मुक्त करने की सीख देते हुए एक सुंदर सा विज्ञापन तैयार कीजिए।

2.व्याकरण की पुस्तक में से पहले 10 मुहावरे लिखें एवं याद करें।

3.पशु–पक्षियों की स्वतंत्रता को ध्यान में रखते हुए दो मित्रों में हुए संवाद लिखिए एवं विषय पर

कक्षा में चर्चा कीजिए।

अथवा

किसी एक स्वतंत्रता सैनानी के जीवन पर अनुच्छेद लिखकर कक्षा में सुनाएँ। सारा कार्य 10 रूपय की उत्तर पुस्तिका पर कीजिए।

(आवधिक परीक्षा-1 का पाठ्यकम याद करके हिंदी की उत्तर पुस्तिका पर लिखिए।)

#### **MATHS**

## INSTRUCTIONS:

Make beautiful and creative charts for the topics given according to your roll numbers.

Elaborate your topic with the help of examples.

CHARTS (To be done roll number Wise):

Make a chart showing kinds of triangles according to sides and angles.  $(1-12)$ 

Write about any two mathematicians. (13-24)

Write all the properties of integers under addition , subtraction, multiplication and division in detail (25-40)

## **SCIENCE**

1. Grow any seed/plant in a small pot and write its journey in the form of a short story from Day1 to Day

- 30. Paste photographs of the plant after a span of every seven days.
- 2. Collect five medicinal plants. Paste them and write two uses of each.
- 3. Compare and contrast the digestive system of ruminants and humans. Draw diagrams also. All the activities are to be done in the laboratory practical notebook.

## **S. SCIENCE**

A) Make A Poster On The Topic "Interior Of The Earth". Describe The Different Layers Of The Earth In Detail And Paste The Pictures For The Same

B) Make a Report on Earthquake Hits Bhuj, Gujarat

A Massive Earthquake Measuring 6.9 Richter Scale Hit Bhuj Town Of Gujarat On 26<sup>th</sup> Jan 2001 .Write The Destruction Caused By Earthquake In Gujarat In Detail And Collect The Pictures For The Same And Paste It In Your Activity Notebook( Any 10 Picture)

## **SANSKRIT**

१.पाठे दत्त्वा श्लोकाः स्मरणं कुर्वन्तु लय सहितम् | २.दैनिक व्यावहारिक वाक्यानां संग्रहणं,लेखनं,स्मरणं च कुर्वन्तु | ( न्यूनतम २०)| 3.अस्माकं राष्ट्रीय प्रतीका: लेखनं स्मरणं च चित्र सहितम् |

# **COMPUTER**

Define operating system .What are the different types of operating system. Paste pictures and write some features of them. Do this activity on Rs 5 notebook.

**NOTE: Worksheets consist of 15 marks and are compulsory. Download the worksheets of all the subjects from school website (www.apsratnuchak.com)**